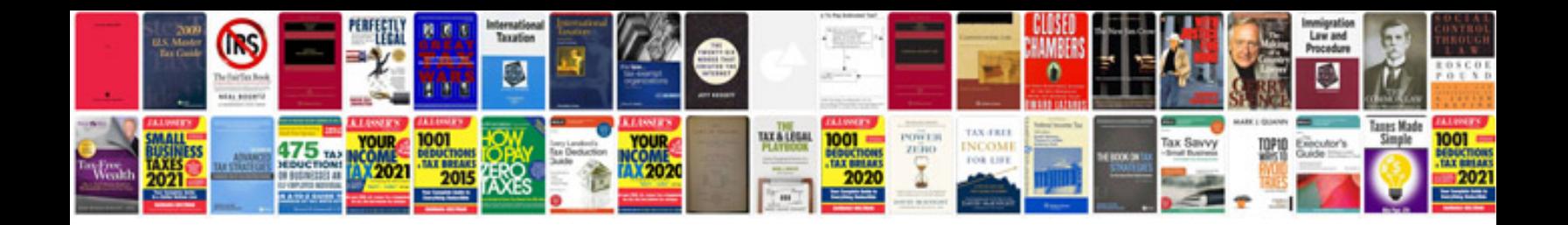

Nina godbole information systems security

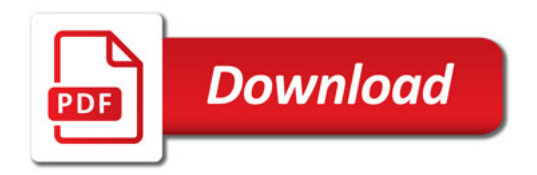

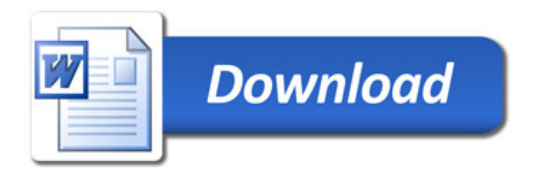